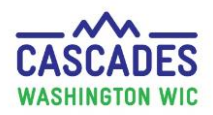

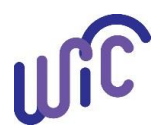

#### **Enter New Medical Documentation When Current Medical Documentation Exists**

Use these steps when a participant's medical provider prescribes medical foods or formulas **and** medical documentation already exists for the participant.

- Enter medical documentation for:
	- o A food or formula that has not been previously provided
	- o To renew an expired or expiring Medical Documentation Form (MDF)
- The process is the same for all participant categories and for all foods and formulas prescribed by a medical provider.
- **Remember**: Always **end** the current Medical Documentation **before** you enter a new one!
- If a participant needs a MDF for the first time, please use Cascades Steps [Enter Medical Documentation for the First Time.](https://www.doh.wa.gov/portals/1/Documents/Pubs/961-1171-CascadesStepsFirstMedicalDocumentation.pdf)

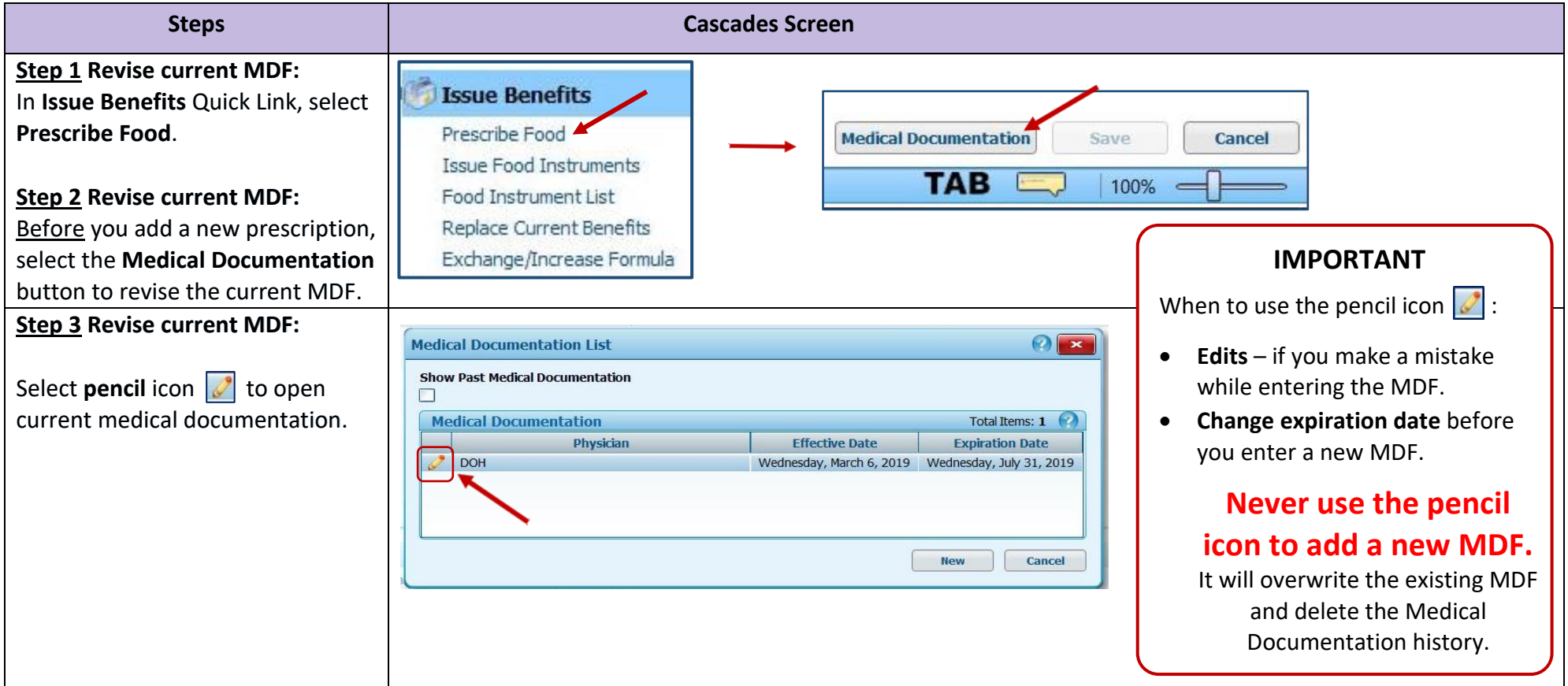

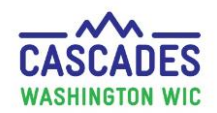

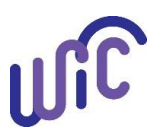

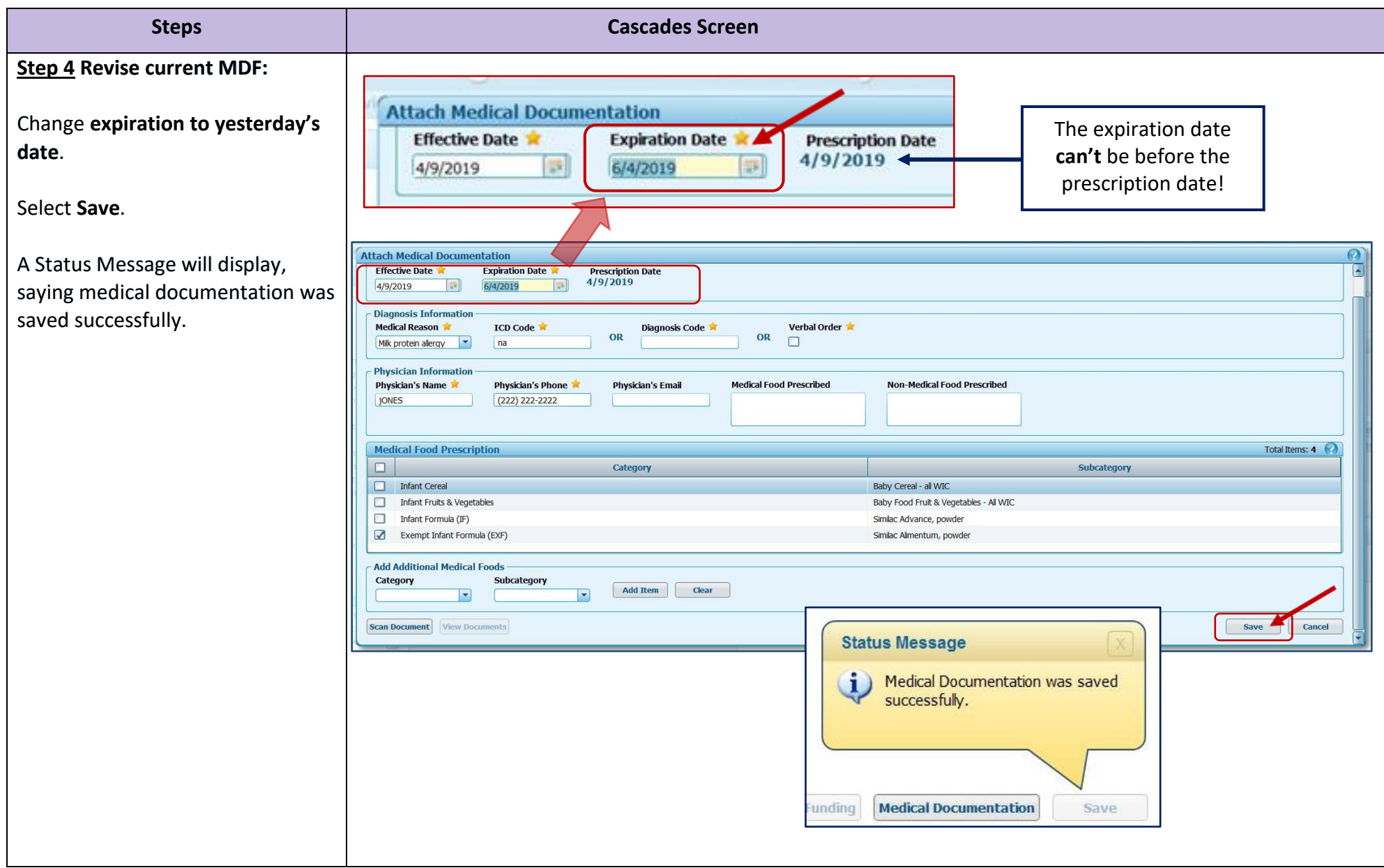

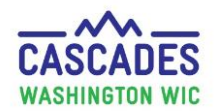

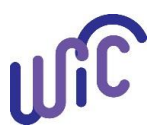

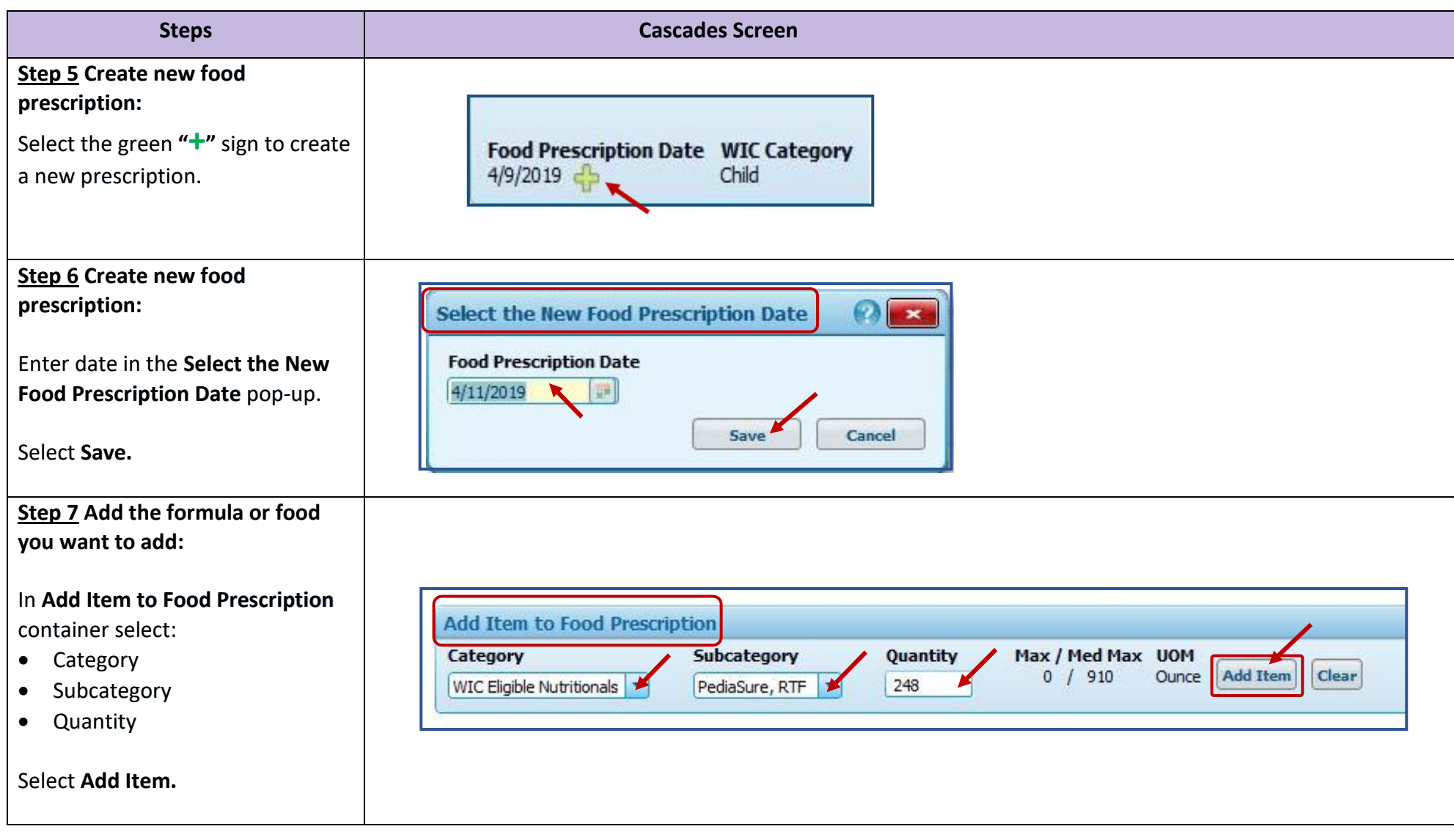

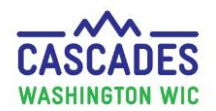

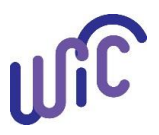

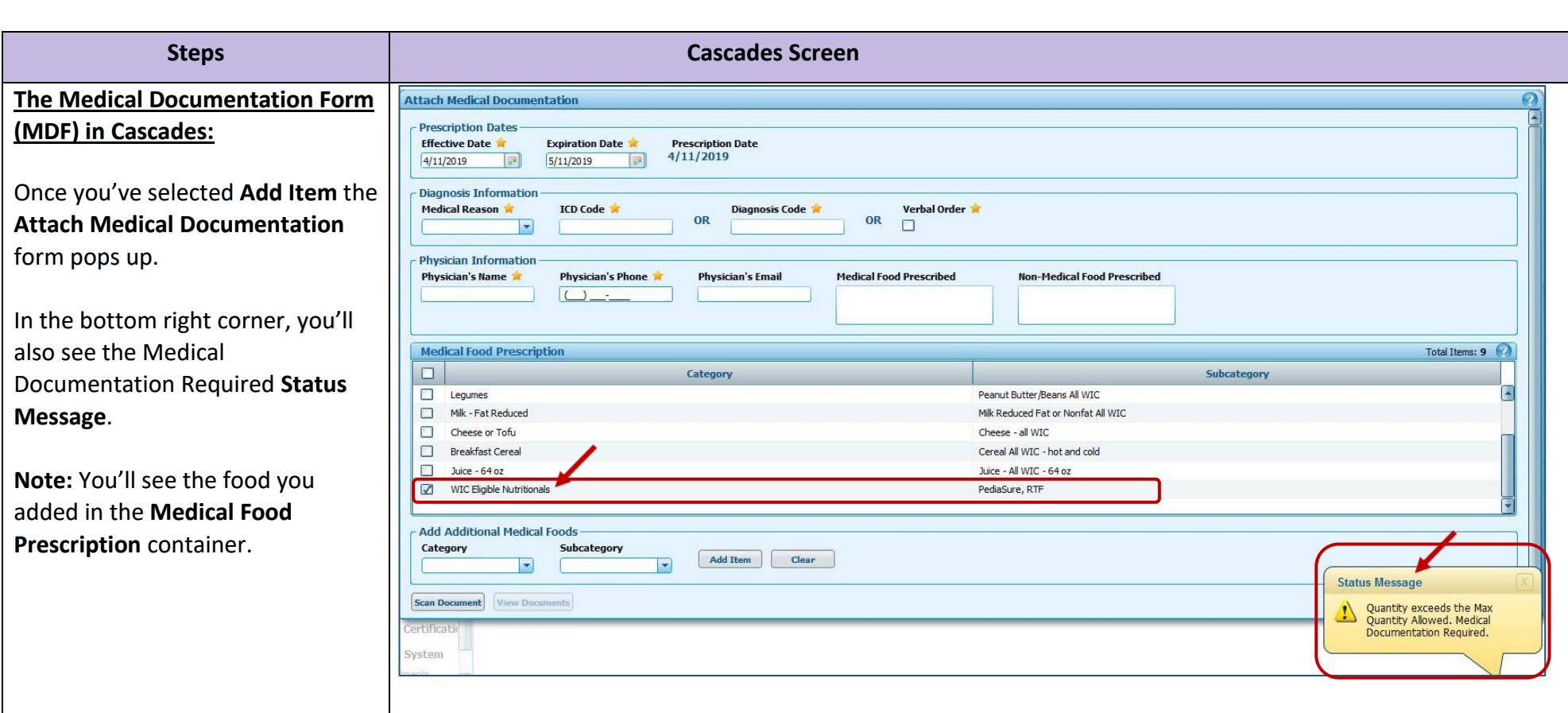

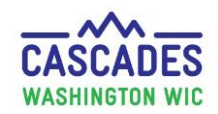

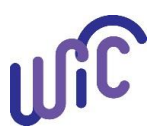

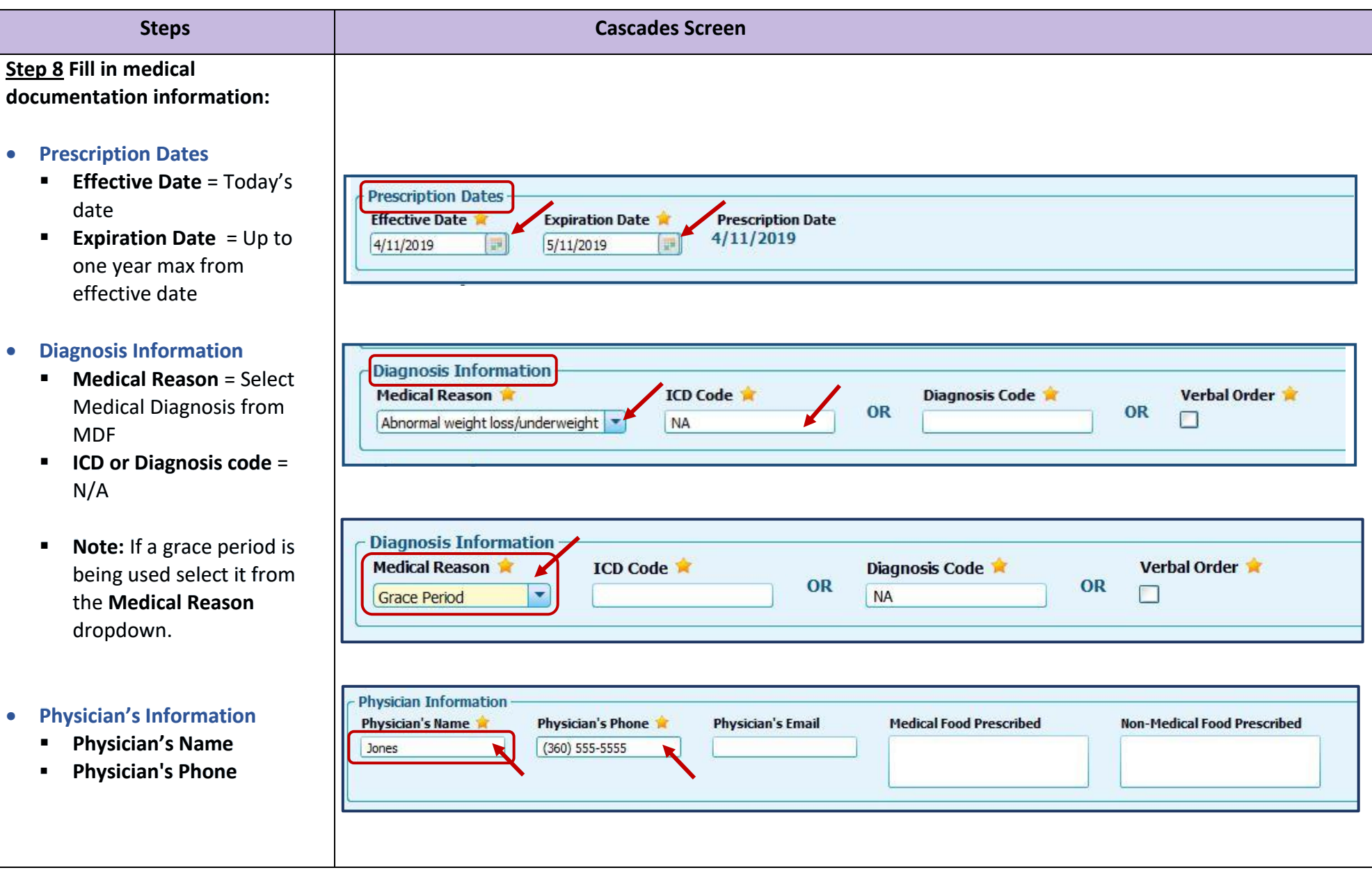

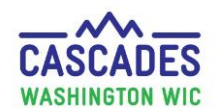

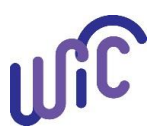

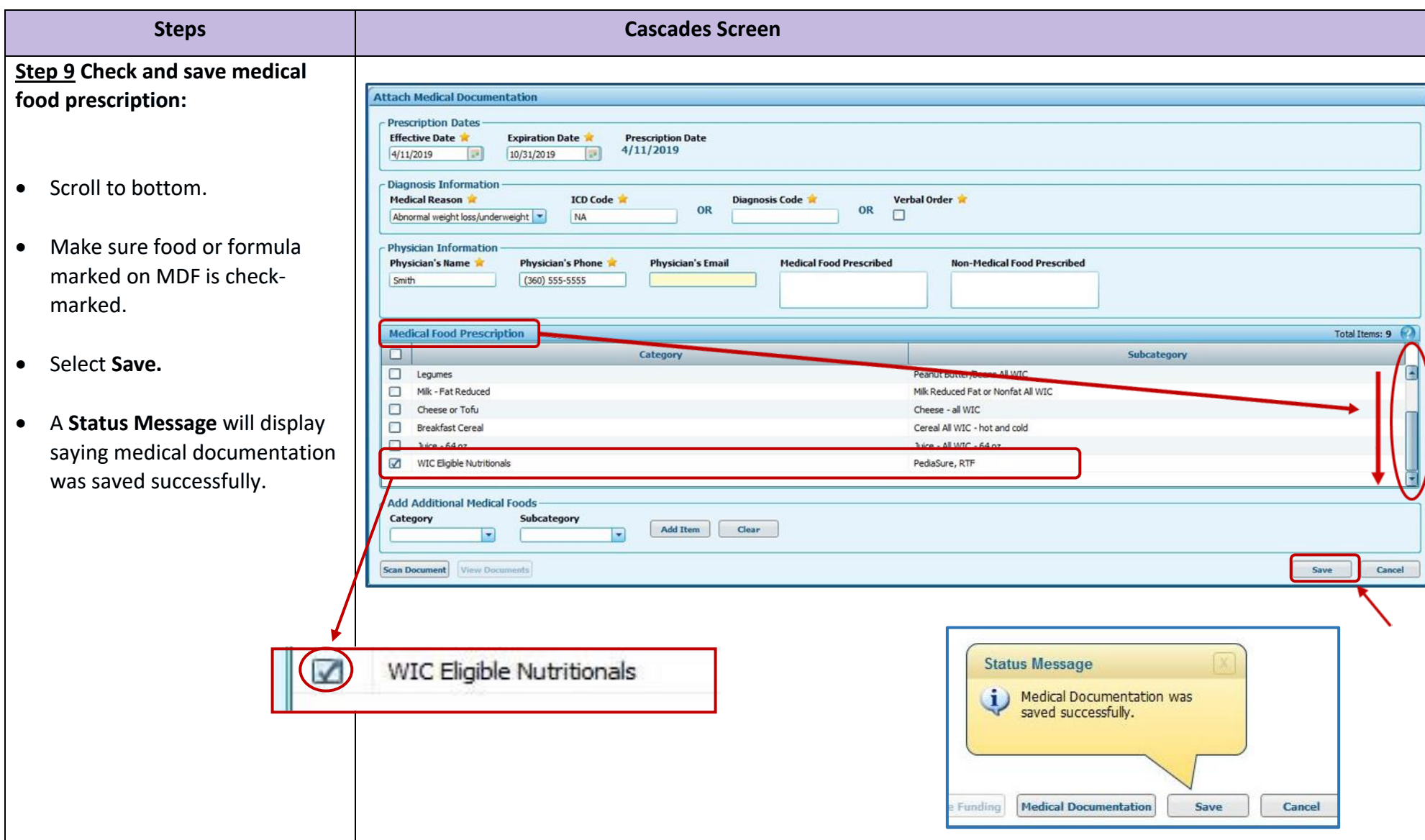

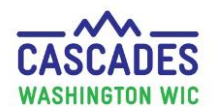

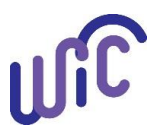

### **Enter New Medical Documentation When Current Medical Documentation Exists**

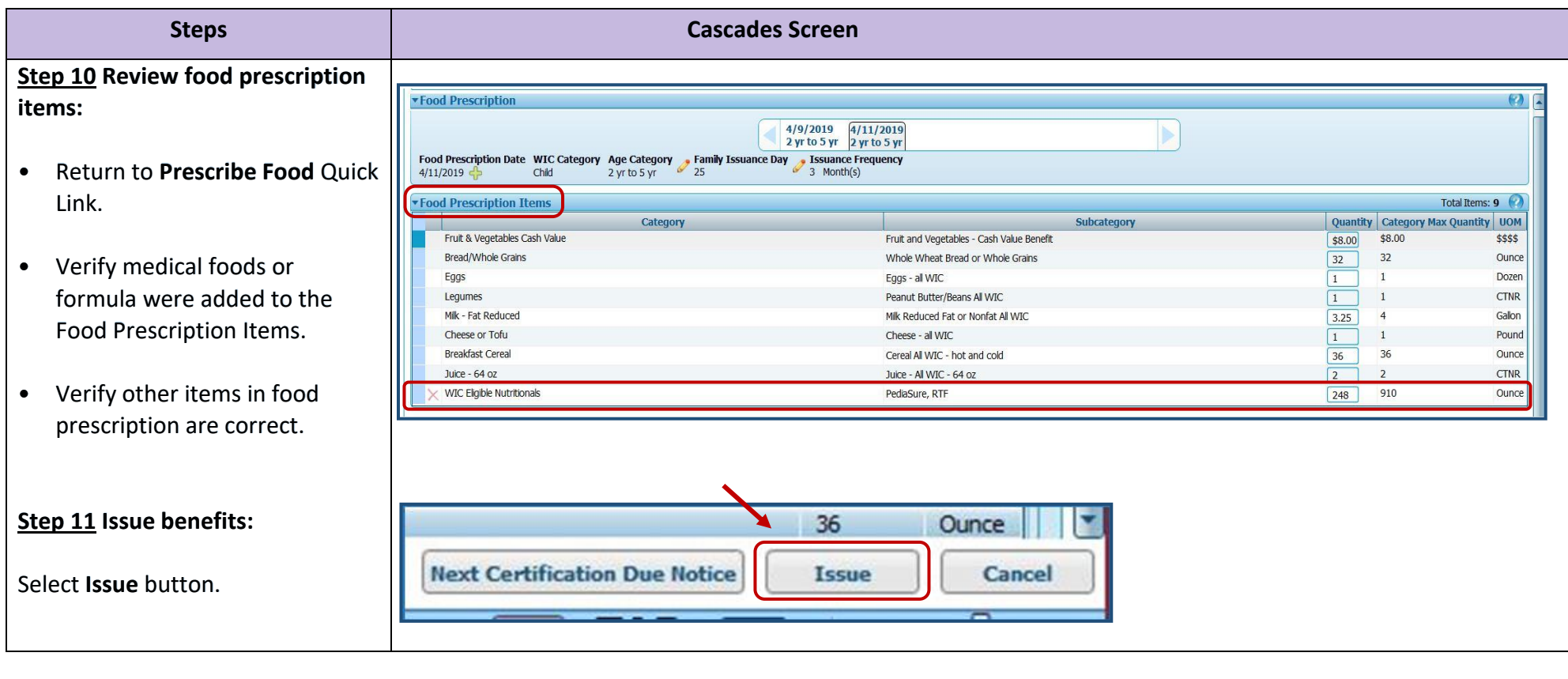

This institution is an equal opportunity provider. **Washington State WIC Nutrition Program does not discriminate.**

For persons with disabilities, this document is available on request in other formats. To submit a request, please call 1-800-525-0127 (TDD/TTY call 711) DOH 961-1171 July 2019

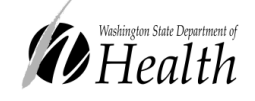